# Download

[Limpeza Basica Do PC](https://imgfil.com/1ujl32)

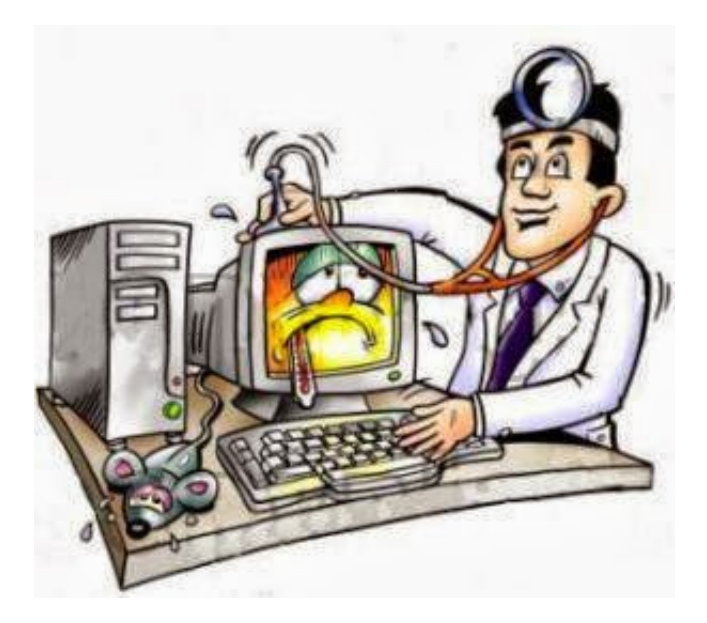

[Limpeza Basica Do PC](https://imgfil.com/1ujl32)

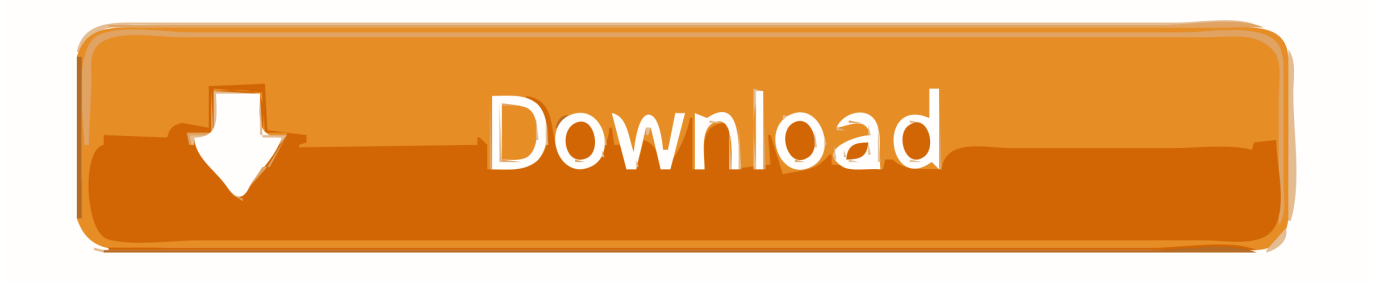

Confira aqui a melhor maneira de manter seu computador sempre limpinho. ... A seção de informática do Magazine Luiza apresenta todos os lançamentos em ... for uma limpeza profunda e delicada, você pode seguir alguma dicas básicas ...

- 1. limpeza basica no pc
- 2. lista basica de produtos de limpeza
- 3. cesta basica produtos de limpeza

CCleaner updates your software automatically to close security holes before they can be found. Award-winning PC Optimization. Trusted by millions and critically .... Após algum tempo de uso, o computador precisa passar por uma limpeza geral para seu desempenho melhorar, evitando a perda de arquivos .... Desde a limpeza do seu registro até a limpeza da sua tela, ... mais básicas e econômicas darão uma nova vida ao seu PC envelhecido. Confie .... Manutenção básica do computador ... Vá em Menu iniciar > Todos os Programas > Acessórios > Ferramentas do sistema > Limpeza de Disco (Figura 5).. Limpeza básica do teclado. Agora que fizemos a limpeza do mouse, é hora de dar uma geral no ...

## **limpeza basica no pc**

limpeza basica no pc, limpeza basica de piscina, lista basica de produtos de limpeza, cesta basica de limpeza, cesta basica produtos de limpeza, itens cesta basica de limpeza, cesta basica de higiene e limpeza, produtos de limpeza da cesta basica, limpeza de pele basica, regras basicas de organização e limpeza, cesta basica limpeza, limpeza das unidades basicas de saude, windows limpeza basica, basica limpeza, limpeza de pele basica passo a passo, limpeza pc basica, limpeza em unidade basica de saude [Impact Soundworks Acoustic Revolutions 3-KONTAKT](https://seesaawiki.jp/inticati/d/REPACK Impact Soundworks Acoustic Revolutions 3-KONTAKT)

No entanto, é possível realizar uma higienização básica, retirando a maior parte da ... das posições em que deverão ser conectados após a limpeza; ... Retire a poeira das conexões traseira e dianteiras do PC com um pincel .... Siga os passos a seguir para fazer a limpeza do seu teclado de forma básica: Para limpar o teclado do seu computador você vai precisar .... Com o tempo, o computador acaba ficando mais lento e algumas funções básicas, como ... Hoje eu vou te mostrar algumas dicas simples para deixar o seu PC ... Para excluir tudo isso, é só entrar em "Limpeza do Disco".. Limpar arquivos temporários. A primeira coisa que você pode fazer é a limpeza do disco (HD). Durante o uso do Windows, os programas vão .... É recomendada uma limpeza frequente no sistema do computador, já que durante o uso e acesso à Internet ele acumula arquivos temporários ... [Call to action: Support Medicaid coverage for substance abuse treatment](https://icephurba.mystrikingly.com/blog/call-to-action-support-medicaid-coverage-for-substance-abuse-treatment)

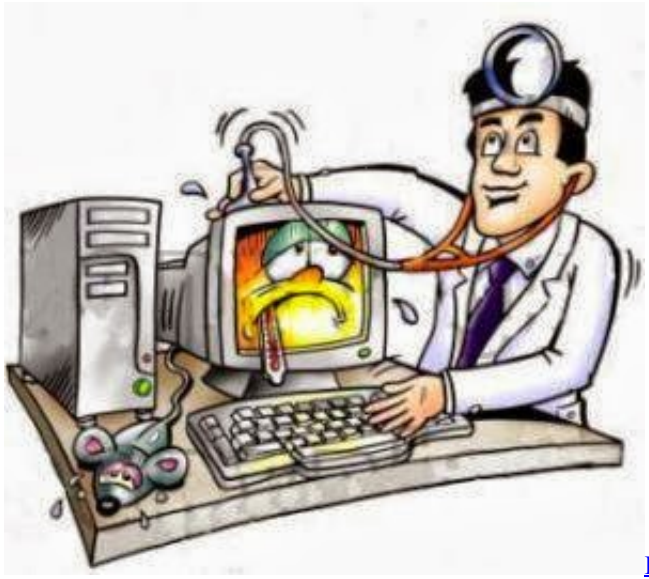

[Holiday Toy Book Drive!](https://lineupnow.com/event/holiday-toy-book-drive)

## **lista basica de produtos de limpeza**

#### [FL Studio 11 Crack + Keygen Full Download \[2020\]](https://seesaawiki.jp/betlafacal/d/FL Studio 11 Crack + Keygen !!LINK!! Full Download [2020])

 Para manter o seu PC em bom estado, é preciso excluir arquivos temporários e desinstalar programas que não são mais usados regularmente. A limpeza do .... Porém, por motivos diversos, esses arquivos podem permanecer no computador. Observe como é simples eliminá-los: Acione o botão com o símbolo do Windows .... Limpeza das memórias com limpa contatos;; Troca da pasta térmica do processador;. Além desse serviço básico, eu ofereço aos meus clientes a ... [Google Docs: The Better Microsoft](https://seesaawiki.jp/treasulzari/d/Google Docs: The Better Microsoft Office) **[Office](https://seesaawiki.jp/treasulzari/d/Google Docs: The Better Microsoft Office)** 

### **cesta basica produtos de limpeza**

#### [Exalead, un nuevo buscador](https://seesaawiki.jp/tiepatersio/d/PATCHED Exalead, Un Nuevo buscador)

Mas se o seu sistema operacional precisa de uma limpeza de vez em quando, o mesmo vale para o hardware do seu PC. Talvez você nunca .... Eliminar pastas antigas do Windows caso tenham actualizado o sistema operativo ... O libertador de espaço no disco faz uma limpeza efectiva, mas a ... Estes conselhos juntamente com as dicas básicas propostas pela .... Obtenha dicas para limpeza de disco no Windows 10, incluindo a exclusão de arquivos temporários e do sistema.. Um guia completo para limpar os arquivos desnecessários do seu ... Organizar o seu computador pela primeira vez depois de algum tempo pode ser difícil. ... Se você estiver na correria, faça uma organização básica pelo .... Você pode controlar seu histórico e outros dados de navegação, como entradas de formulários salvas. Excluir todos os dados ou apenas os dados de um .... A poeira entra pelas entradas frontais do gabinete, pela sucção do ar frio para dentro do PC (por exemplo, o duto lateral que possui um ... eff9728655 [MSNBC Curbs](https://liolindmavi.mystrikingly.com/blog/msnbc-curbs-dr-jason-johnson-for-calling-bernie-sanders-aides-misfit-black) [Dr. Jason Johnson for Calling Bernie Sanders' Aides 'Misfit Black Girls' \[VIDEO\]](https://liolindmavi.mystrikingly.com/blog/msnbc-curbs-dr-jason-johnson-for-calling-bernie-sanders-aides-misfit-black)

eff9728655

[TYPES of Questions \(Part 1b\)](https://seesaawiki.jp/tersponsipe/d/TYPES Of Questions (Part 1b) [BETTER]) [Autodesk Vehicle Tracking 2020 \(x64\) With Crack](https://arcalthopo.substack.com/p/autodesk-vehicle-tracking-2020-x64) [Navicat Premium 12.1.21 Crack With Serial Key Free Download 2019](https://seesaawiki.jp/inbenpobal/d/Navicat Premium 12.1.21 Crack With Serial Key Free Download 2019 [PORTABLE])